# FreeBSD-SA-09:05.telnetd と LD\_PRELOAD 環境変数について

NTT コ ミ ュ ニ ケ ー シ ョ ン ズ株式会社 I T マ ネ ジ メ ン ト サ ー ビ ス 事 業 部 セ キュリティオ ペレーション センタ

2009 年 05 月 26 日

Ver. 2.1

**NTT** Communications

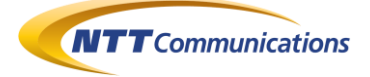

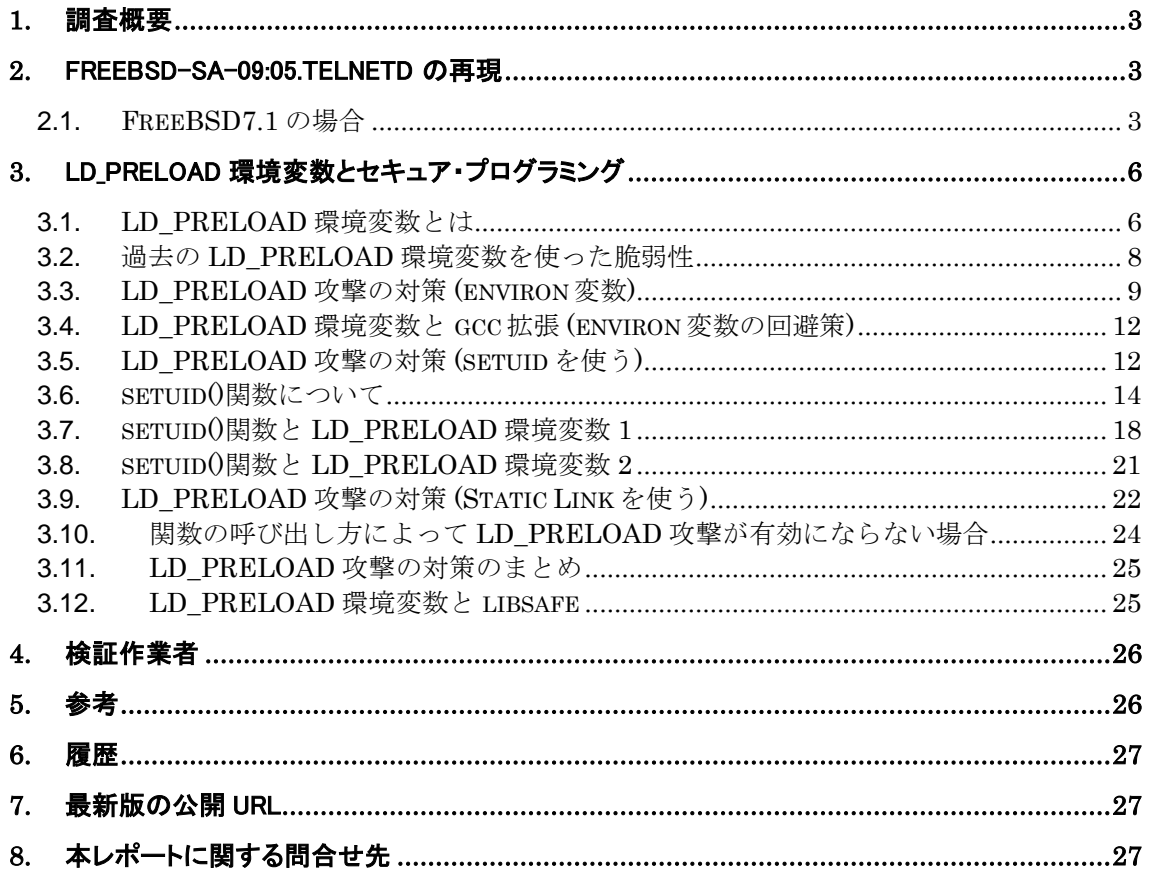

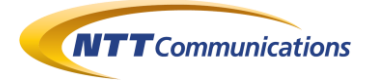

#### **1.** 調査概要

2009 年 02 月 14 日、FreeBSD の Telnet デーモンに対して、0Day の攻撃方法が公開された (「5 参考の 1」)。

LD PRELOAD 環境変数を使って、不正なライブラリ(任意のコード)を事前にロードさせることで、 Telnet デーモンの権限で任意のコードを実行させてしまうという問題である。

本文書では、この 0Day の再現、さらに LD\_PRELOAD 環境変数の仕組み、LD\_PRELOAD 環境変数を使った攻撃(LD\_PRELOAD 攻撃)の対策としてのセキュア・プログラミングについて考 察した結果を記す。

## **2.** FreeBSD-SA-09:05.telnetd の再現

2009 年 02 月 14 日、FreeBSD の Telnet デーモンに対して、LD\_PRELOAD 環境変数を使う ことで、リモートから認証なしに root 権限を取得することができる脆弱性が公開された(「5 参考の  $1)$ <sub>0</sub>

この脆弱性に関する修正パッチも 2009 年 02 月 16 日に公開された(「5 参考の 2」)。

本章では、この問題の検証結果について記す。

#### **2.1. FreeBSD7.1** の場合

FreeBSD7.1 に対して、検証した結果を記す。

FreeBSD7.1 をインストール後、Telnet デーモンを起動した(図 2.1-1)。 また、事前に攻撃用のライブラリをインストールし、コンパイルし、/tmp 上の配置した(図 2.1-2)。 この検証用コードは、init()関数の処理を、シェルを起動する内容に置き換えるライブラリであるこ とが分かる(図 2.1-2)。

その後、別の FreeBSD を使って、対象に対して Telnet コマンドを使って、リモートからの root 権 限取得に成功した(図 2.1-3)。

このように、今回公開された脆弱性は、以下の状況の時、リモートから root 権限を取得される危険 性がある。

- 対象にファイルを配置可能である。
- 対象は、Telnet デーモンを起動し、Telnet 接続が可能である。

対策は、パッチの適用である。「5 参考の 2」を参考にしてほしい。

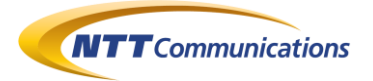

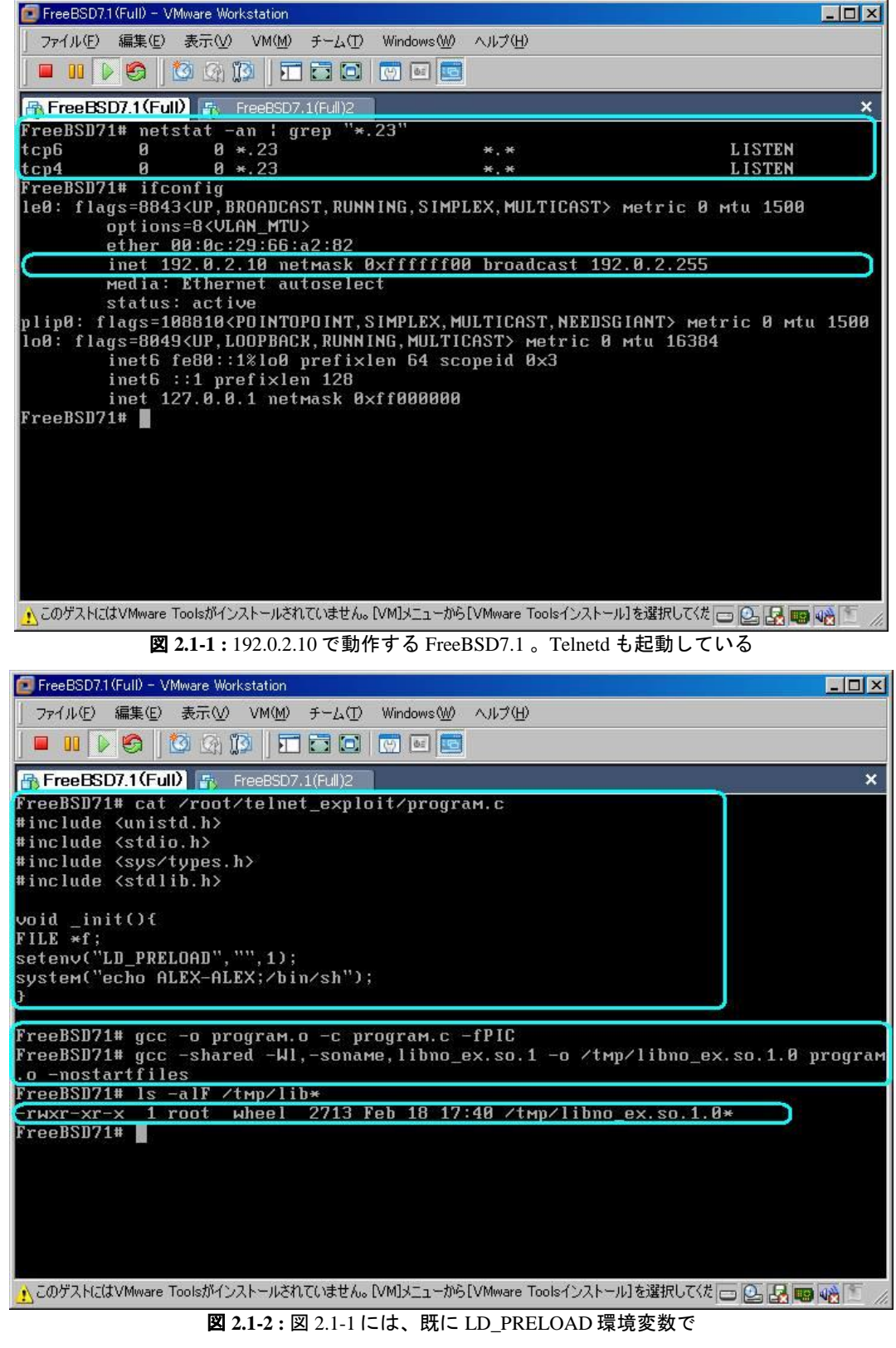

ロードさせるライブラリもインストール済である

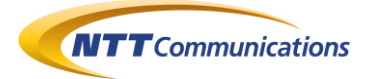

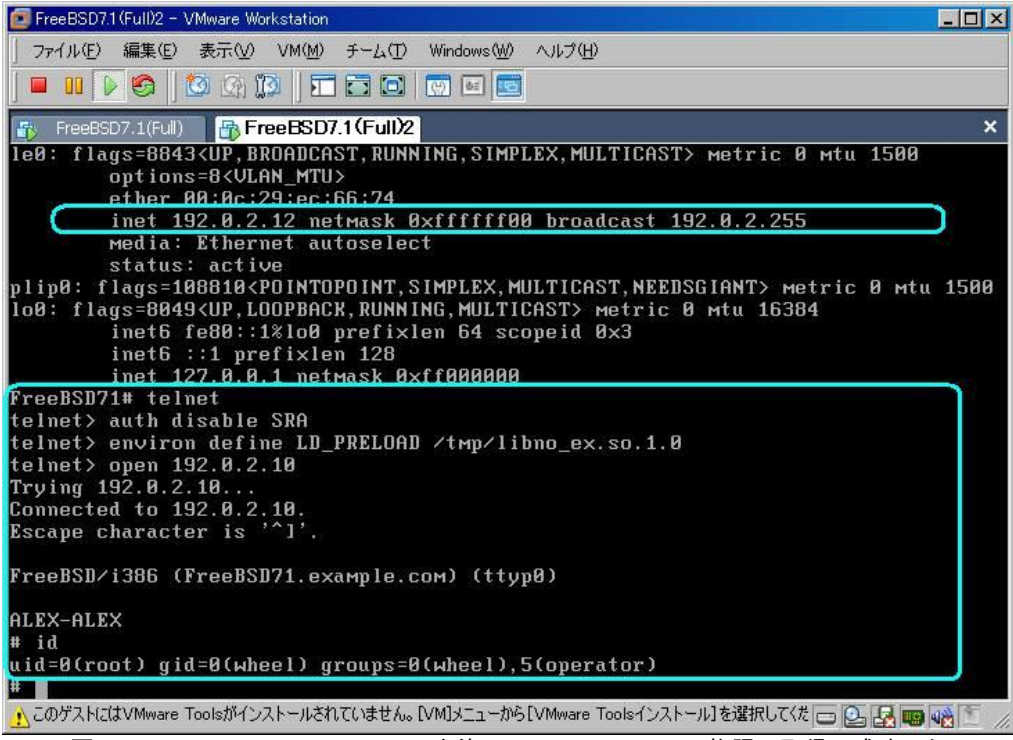

図 **2.1-3 :** 192.0.2.12 の FreeBSD7.1 を使い、192.0.2.10 の root 権限の取得に成功した

|                                                                                                    |  | root@localhost:~ |   |
|----------------------------------------------------------------------------------------------------|--|------------------|---|
| ファイル(F) 編集(E) 表示(V) 端末(T) タブ(B) ヘルプ(H)                                                                                                    |  |                  |   |
| [root@localhost ~]# telnet<br>telnet> auth disable SRA<br>SRA: invalid authentication type<br>telnet> environ define LD PRELOAD /tmp/libno ex.so.1.0<br>telnet > open $192.0.2.10$<br>Trying 192.0.2.10<br>Connected to 192.0.2.10 (192.0.2.10).<br>Escape character is '"]'. |  |                  | Ξ |
| FreeBSD/i386 (FreeBSD71, example, com) (ttyp0)                                                                                                    |  |                  |   |
| login:                                                                                                    |  |                  |   |

図 **2.1-4 :** Linux(CentOS5.1)の Telnet クライアントでは、

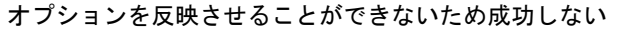

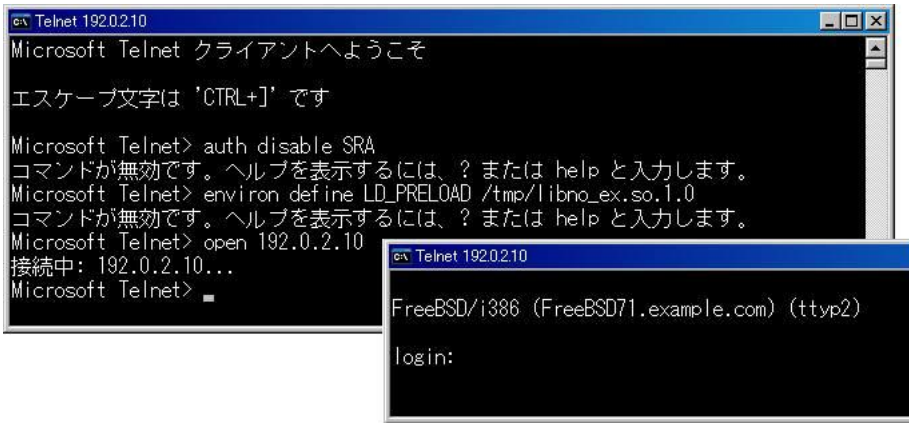

図 **2.1-5 :** WindowsXP の Telnet クライアントでも、

オプションを反映させることができないため成功しない

Copyright 2009 NTT Communications Corporation

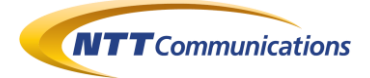

## **3.** LD\_PRELOAD 環境変数とセキュア・プログラミング

#### **3.1. LD\_PRELOAD** 環境変数とは

LD\_PRELOAD 環境変数とは、共有ライブラリ(.so)を事前にロードするために使われるものである。 LD\_PRELOAD 環境変数に共有ライブラリを示すファイルパスを指定すると、メインのプログラム が起動した際に、他の共有ライブラリがロードされる前に呼び出される。

また、LD\_PRELOAD 環境変数で指定した共有ライブラリに含まれる関数の名前と、他の共有ライ ブラリに含まれる関数の名前が重複した場合、LD\_PRELOAD 環境変数で呼び出された共有ライ ブラリの関数が優先的に使用される。

このことから、本来呼び出される共有ライブラリの関数をフックする、または置き換える目的で使用さ れることが、一般的な LD\_PRELOAD 環境変数の使い方である。

しかしながら、"呼び出される関数を置き換えられる" という特性から、悪意をもって置き換えられるこ とによって不正使用に悪用される危険性もある。

例えば、図 3.1-1 のようなプログラムをサンプルとしてみる。 環境は、以下である。

- OS : CentOS5.1
- gcc4.1.2

図 3.1-1 は、プログラムの第一引数にパスワードを与え、そのパスワードが正しいかどうか(foobar かどうか)を確認するプログラムである。これを gcc でコンパイルする(図 3.1-2)。 図 3.1-3 でプログラムを動かし、第一引数が「foobar」かどうかで、出力するメッセージが異なること が確認できる。

図 3.1-1 は、文字列比較(認証処理)として、標準の strcmp()関数を用いているが、図 3.1-4 のよう に、文字列比較をしないが同名の strcmp()関数を定義し、共有ライブラリとしてコンパイルする。 この図 3.1-4 で作成された共有ライブラリを LD\_PRELOAD 環境変数にセットした上で、図 3.1-1 のプログラムを起動すると、本来は標準の strcmp()関数が呼び出されるところを図 3.1-4 で新たに 定義した関数が呼び出され、どんな文字列を第一引数に与えても、「foobar」を与えたと同じ結果と なるように動作していることが確認できる(図 3.1-5)。

このように、認証処理や暗号化処理などの共有ライブラリが置き換えられるというセキュリティ上の危 険性が存在する。

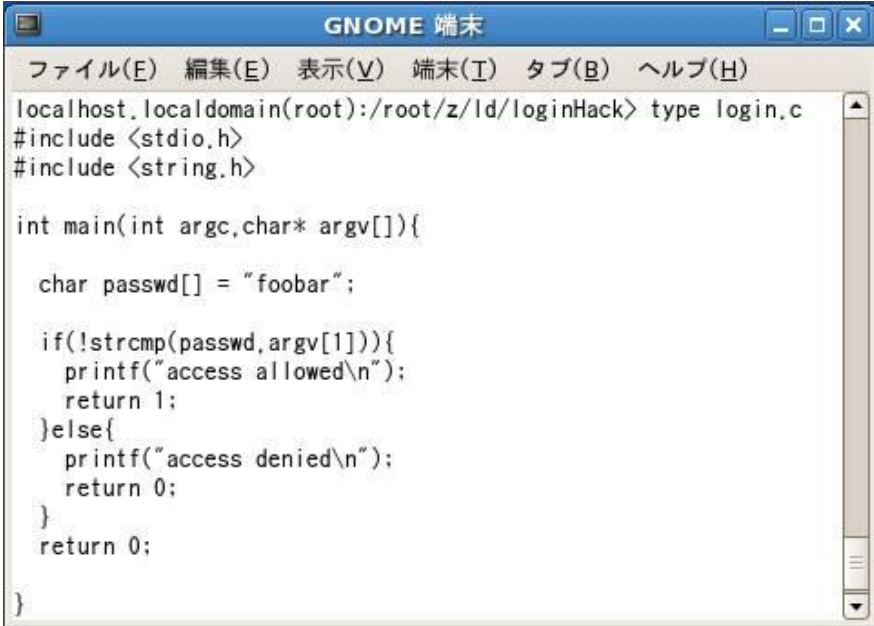

図 **3.1-1 :** プログラムに与える第一引数が正しい(foobar)かどうか確認するプログラム

#### 単純に strcmp() 関数を使って比較している

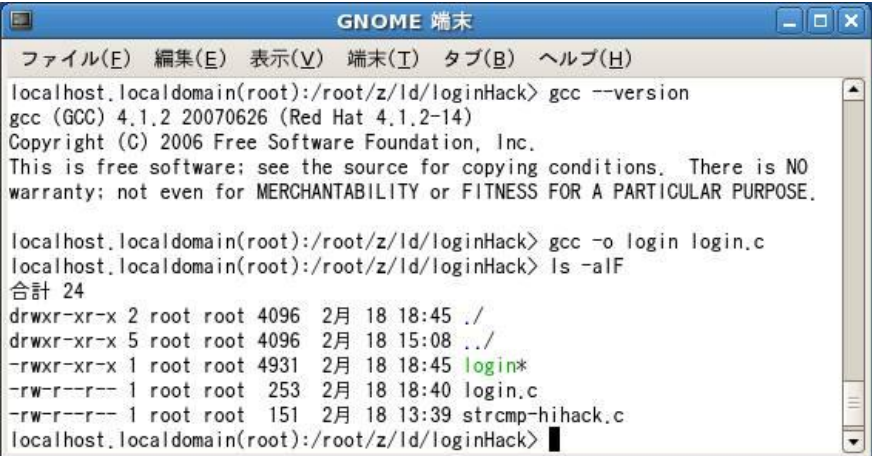

図 **3.1-2 :** 図 3.1-1 を gcc4.1.2 CentOS5.1 でコンパイルした

| ファイル(E) 編集(E) 表示(V) 端末(T) タブ(B) ヘルプ(H)<br>localhost.localdomain(root):/root/z/ld/loginHack>gcc --version<br>gcc (GCC) 4.1.2 20070626 (Red Hat 4.1.2-14)<br>Copyright (C) 2006 Free Software Foundation, Inc.<br>This is free software; see the source for copying conditions. There is NO<br>warranty; not even for MERCHANTABILITY or FITNESS FOR A PARTICULAR PURPOSE.<br>localhost localdomain(root):/root/z/ld/loginHack>gcc -o login login.c<br>localhost localdomain(root):/root/z/ld/loginHack>ls -alF<br>合計 24<br>drwxr-xr-x 2 root root 4096 2月 18 18:45 ./<br>drwxr-xr-x 5 root root 4096 2月 18 15:08 /<br>$-rw x r - x r - x 1 root root 4931 2\text{F} 18 18:45 \log_{10} x$<br>-rw-r--r-- 1 root root 253 2月 18 18:40 login.c<br>-rw-r--r-- 1 root root 151 2月 18 13:39 strcmp-hihack.c<br>localhost, localdomain(root):/root/z/ld/loginHack>,/login_foobar |                | GNOME 端末 |  | $   $ o $  $ x |
|----------------------------------------------------------------------------------------------------|----------------|----------|--|----------------|
|                                                                                                    |                |          |  |                |
|                                                                                                    |                |          |  |                |
|                                                                                                    |                |          |  |                |
|                                                                                                    |                |          |  |                |
| localhost, localdomain(root):/root/z/ld/loginHack>, /login baduser<br>access denied                                                                                                    | access allowed |          |  |                |
| localhost.localdomain(root):/root/z/ld/loginHack>                                                                                                    |                |          |  |                |

Copyright 2009 NTT Communications Corporation

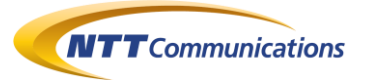

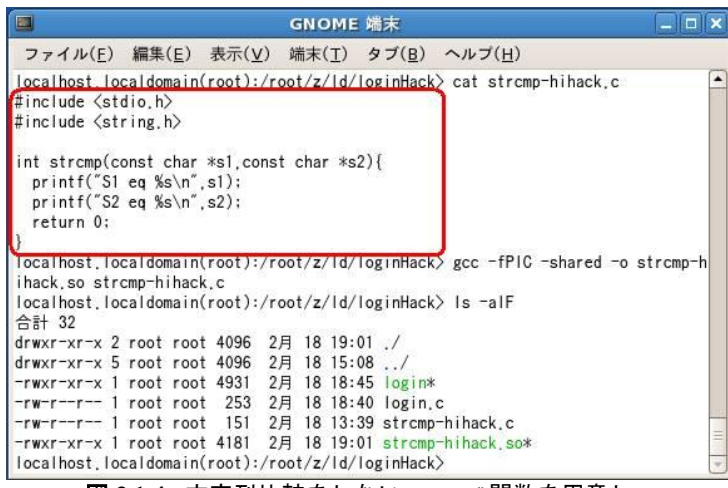

図 **3.1-4 :** 文字列比較をしない strcmp()関数を用意し、

共有ライブラリとしてコンパイルする

| localhost.localdomain(root):/root/z/ld/loginHack> cat strcmp-hihack.c           |  |  |  |  |
|---------------------------------------------------------------------------------|--|--|--|--|
| $#$ include $\langle$ stdio, h $\rangle$                                        |  |  |  |  |
| $#include$ $\langle$ string.h $\rangle$                                         |  |  |  |  |
|                                                                                 |  |  |  |  |
| int strcmp(const char *s1, const char *s2){                                     |  |  |  |  |
| $printf("S1 eq %s\n'n", s1);$                                                   |  |  |  |  |
| printf("S2 eq %s\n", s2);                                                       |  |  |  |  |
| return 0:                                                                       |  |  |  |  |
|                                                                                 |  |  |  |  |
| localhost.localdomain(root):/root/z/ld/loginHack> gcc -fPIC -shared -o strcmp-h |  |  |  |  |
| ihack.so strcmp-hihack.c                                                        |  |  |  |  |
| localhost.localdomain(root):/root/z/ld/loginHack> ls -alF<br>合計 32              |  |  |  |  |
| drwxr-xr-x 2 root root 4096 2月 18 19:01 /                                       |  |  |  |  |
| drwxr-xr-x 5 root root 4096 2月 18 15:08 ./                                      |  |  |  |  |
| $-rwxr-xr-x$ 1 root root 4931 2月 18 18:45 login*                                |  |  |  |  |
| -rw-r--r-- 1 root root 253 2月 18 18:40 login.c                                  |  |  |  |  |
| -rw-r--r-- 1 root root 151 2月 18 13:39 strcmp-hihack.c                          |  |  |  |  |
| -rwxr-xr-x 1 root root 4181 2月 18 19:01 strcmp-hihack.so*                       |  |  |  |  |
|                                                                                 |  |  |  |  |
|                                                                                 |  |  |  |  |
| localhost.localdomain(root):/root/z/ld/loginHack>sh                             |  |  |  |  |
| sh-3.1# LD PRELOAD=./strcmp-hihack.so ./login aaaaaaaaaa<br>S1 eq foobar        |  |  |  |  |

図 **3.1-5 :** 図 3.1-4 を LD\_PRELOAD 環境変数によって事前ロードさせることで、

図 3.1-1 のプログラムの認証回避が可能となることが分かる

#### **3.2.** 過去の **LD\_PRELOAD** 環境変数を使った脆弱性

「3.1 LD\_PRELOAD 環境変数とは」で示したように、共有ライブラリを置換したりすることができる ためこの手法自体は非常に有効なテクニックであるが、この LD\_PRELOAD 環境変数に起因す る脆弱性は、過去にいろいろなソフトウェアで報告されている(「5 参考の 3~5」)。 このように、UNIX/Linux に対しての Local Exploit という観点では、LD\_PRELOAD 環境変数 を使った攻撃方法は古典的であるが、今一度、次の節から LD\_PRELOAD 環境変数の悪用を防 止する対策について検討してみたい。

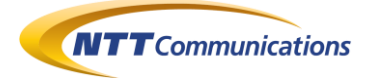

#### **3.3. LD\_PRELOAD** 攻撃の対策 **(environ** 変数**)**

この節では、unistd.h で定義されている environ 変数を使って、LD\_PRELOAD 環境変数が定 義されているかどうかを、プログラムの先頭(main()関数の先頭)でチェックする方法を紹介する。 LD\_PRELOAD 環境変数が定義されていれば、LD\_PRELOAD 環境変数を破壊した上で、自 らのプログラム自身を再起動させるようにした。

サンプルとなるソースコードは、図 3.3-1 である。

プログラム起動直後に unistd.h で定義されている環境変数を保持している領域のポインタ environ を取得し、LD\_PRELOAD 環境変数の有無をチェックしている。

LD\_PRELOAD 環境変数が定義されている場合は、LD\_PRELOAD 環境変数を無効化したうえ で自分自身を再読み込みしている。

環境変数を取得する関数 getenv() 関数を使っていない理由は、ただ一つ、関数だからである。 LD\_PRELOAD 環境変数で指定されたライブラリによって、getenv0関数が危険な関数に置き換 えられる危険性があるため、environ を使って main 関数内部に処理(while などを使って)を実装 している。

この対策のデメリットとしては、対策のコードをライブラリ化できない点であろう。

また、再起動させるための execv()関数が LD\_PRELOAD 環境変数によって置き換えられている 可能性もあるため(図 3.3-4)、

- そもそも環境変数を任意に設定できない環境で動作させる。
- そういう環境で動作させることができない場合、LD\_PRELOAD 環境変数が定義されている かどうかをプログラムの先頭でチェック後、定義されていれば終了する

というのが、現実的な解決策ではないだろうか。

```
#include <stdio.h>
#include <string.h>
#include <unistd.h>
int main(int argc, char* argv[]) {
 char passwd[] = "foobar"; // 正しいパスワード
 char *envName = "LD_PRELOAD"; // 環境変数の領域で比較する文字列
 char **pp;
 char *p;
 char *p1;
 char *p2;
 int hint1;
 int hint2;
/* Startup */
pp = __environ;
hint1 = 0:
 while(*pp != NULL && hint1 == 0) {
       p1 = *pp; // 環境変数を一つずつ取得
       p2 = envName; // LD PRELOAD そのもの
       hint2 = 0;
       while(*p2 != '\0' && hint2 == 0){ // 1Byte ずつ比較
              if(*p1 == 'Y0')hint2++;
               }else{
                      if(*p1 != *p2)
```
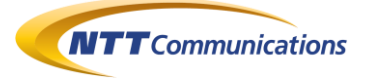

```
hint2++;
                             }else{
                                       p = p1; // 多分、LD_PRELOAD の最後の文字の
                                       p1++; // 'D' を示しているはず
                                       p2++;}
                   }
          }
          if(hint2 == 0) { hint1++;
         \left\{\text{else}\right\} | \left\{\text{p}+1\right\} | \left\{\text{p}+1\right\} | \left\{\text{p}+1\right\} | \left\{\text{p}+1\right\} | \left\{\text{p}+1\right\} | \left\{\text{p}+1\right\} | \left\{\text{p}+1\right\} | \left\{\text{p}+1\right\} | \left\{\text{p}+1\right\} | \left\{\text{p}+1\right\} | \left\{\text{p}+1\right\}}
printf("hint1=%i\nhint2=%i\n",hint1,hint2);
if(hint2 == 0)printf("LD_PRELOAD found!\nreloaded....\n\n\");
         *p = '\0'; // LD_PRELOAD 環境変数に NULL を入れて破壊する
          execv(argv[0], argv); // 自分自身をリロードする
         return 0;
\}else{ printf("LD_PRELOAD not found!\m"); }
if(!strcmp(passwd,argv[1])){
         printf("access allowed\n");
          return 1;
}else{
         printf("access denied\n");
         return 0;
} return 0; }
              図 3.3-1 : 図 3.1-1 を改造し、起動時に(char**)environ を使って
     LD PRELOAD 環境変数の有無をチェックするようにしたプログラム(login2.c)
                                                                                   \Boxolx
   \blacksquareGNOME 端末
```

```
ファイル(E) 編集(E) 表示(V) 端末(I) タブ(B) ヘルプ(H)
                                                                              \overline{\phantom{a}}localhost.localdomain(root):/root/z/ld/loginHack> gcc -o login2 login2.c
localhost.localdomain(root):/root/z/ld/loginHack> ls -alF
合計 44
drwxr-xr-x 2 root root 4096 2月 18 19:16 ./
drwxr-xr-x 5 root root 4096 2月 18 15:08 ./
-rwxr-xr-x 1 root root 4931
                            2月 18 19:13 login*
-rw-r--r-- 1 root root 253
                            2月 18 18:40 login.c
-rwxr-xr-x 1 root root 5580
                            2月 18 19:16 login2*
-rw-r--r-- 1 root root 1042 2月 18 19:15 login2.c
-rw-r--r--1 root root 151
                            2月 18 13:39 strcmp-hihack.c
-rwxr-xr-x 1 root root 4181 2月 18 19:01 strcmp-hihack.so*
localhost.localdomain(root):/root/z/ld/loginHack> login2 foobar
hint1=0hint2=1LD_PRELOAD not found!
access allowed
localhost.localdomain(root):/root/z/ld/loginHack> login2 baduser
hint1=0hint2=1LD PRELOAD not found!
access denied
localhost.localdomain(root):/root/z/ld/loginHack>
```
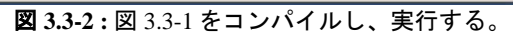

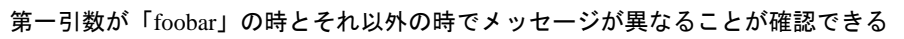

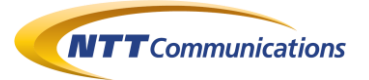

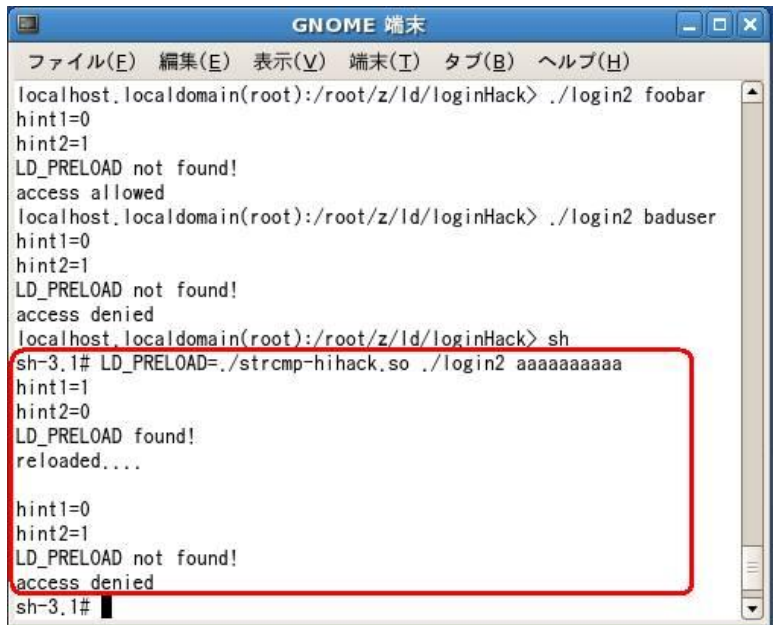

図 **3.3-3 :** 図 3.3-1 を LD\_PRELOAD 環境変数によって事前ロードさせても、

main()関数の先頭で、LD\_PRELOAD 環境変数の有無をチェックし、破壊後に再読み込みしているため、

strcmp()関数の置き換えがおこなわれない。

結果的に図 3.3-2 と同じ挙動となっていることが確認できる。

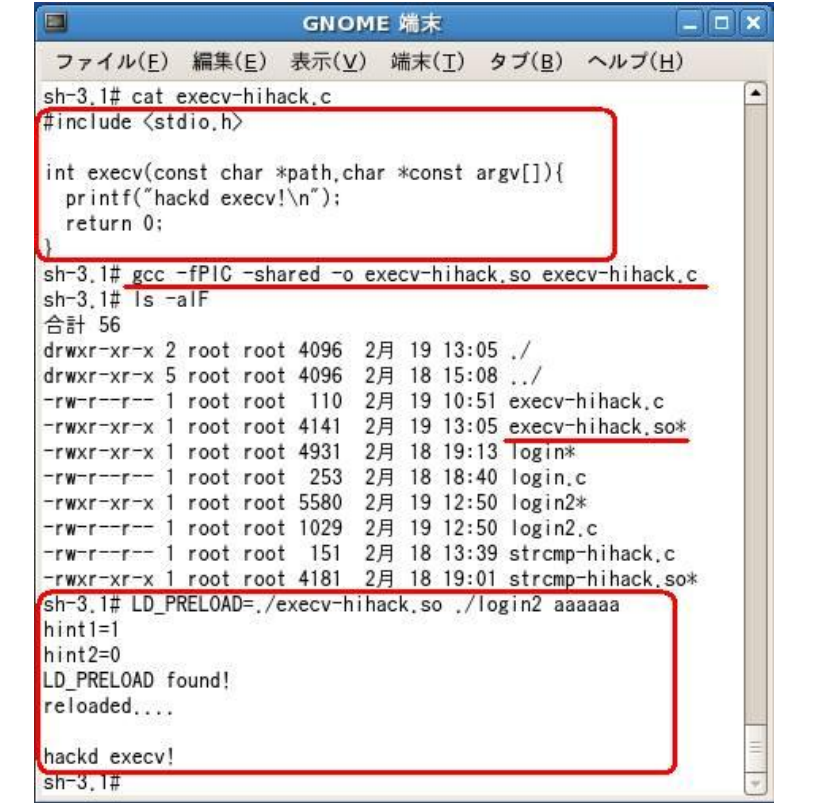

図 **3.3-4 :** 図 3.3-3 では LD\_PRELOAD 環境変数でロードされたライブラリを無視することができたが、

リロードするために呼び出した execv()関数が置き換えられて、

プログラムが乗っ取られているのが確認できる

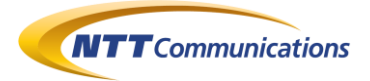

#### **3.4. LD\_PRELOAD** 環境変数と **gcc** 拡張 **(environ** 変数の回避策**)**

「3.3 LD\_PRELOAD 攻撃の対策」の方法では回避策があることが判明したので、ここに記 述する(「5 参考の 27」)。

gcc の拡張機能を使って、main()関数より先に呼び出される関数を定義することができる。 この gcc の拡張機能を使うことで「3.3 LD\_PRELOAD 攻撃の対策」で示した main()関数内 の処理より先に回避コードを実行させることが可能である。

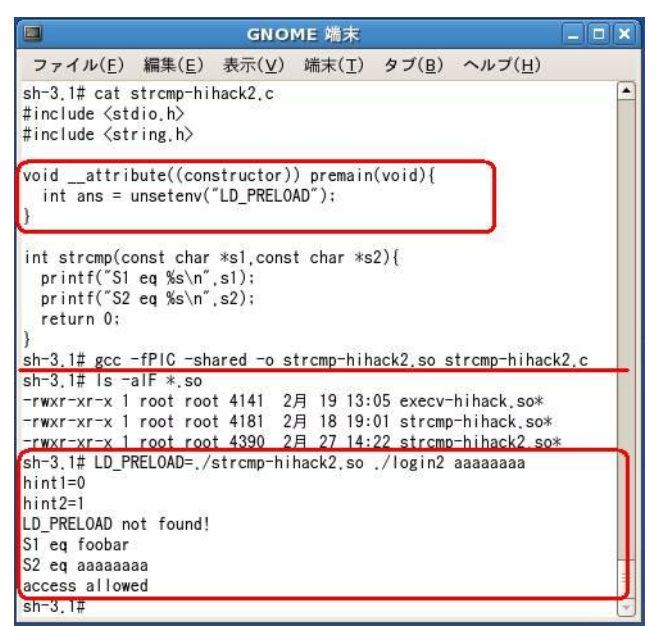

図 **3.4-1 :** gcc 拡張を使って main()関数より先に呼び出す関数を

LD\_PRELOAD 環境変数で指定した共有ライブラリ内に定義することで、

「3.3 LD\_PRELOAD 攻撃の対策 (environ 変数)」で考察した方法を回避することが可能である。

#### **3.5. LD\_PRELOAD** 攻撃の対策 **(setuid** を使う**)**

この節では、setuid を使った方法を紹介する。

passwd コマンドなど setuid されたプログラムを保護するため、setuid されたプログラムでは、 LD\_PRELOAD 環境変数によるライブラリの置換ができないようになっている(図 3.5-1)。 とはいえ、図 3.5-2 のように、プログラムの所有者と実行者が同一の場合、LD\_PRELOAD 環境変 数によるライブラリの置換が行われてしまうことに留意しておく必要がある。 しかしながら、プログラムの所有者と実行者が異なる場合は、LD\_PRELOAD 攻撃対策として、 setuid を使うことが可能である。

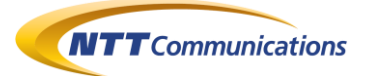

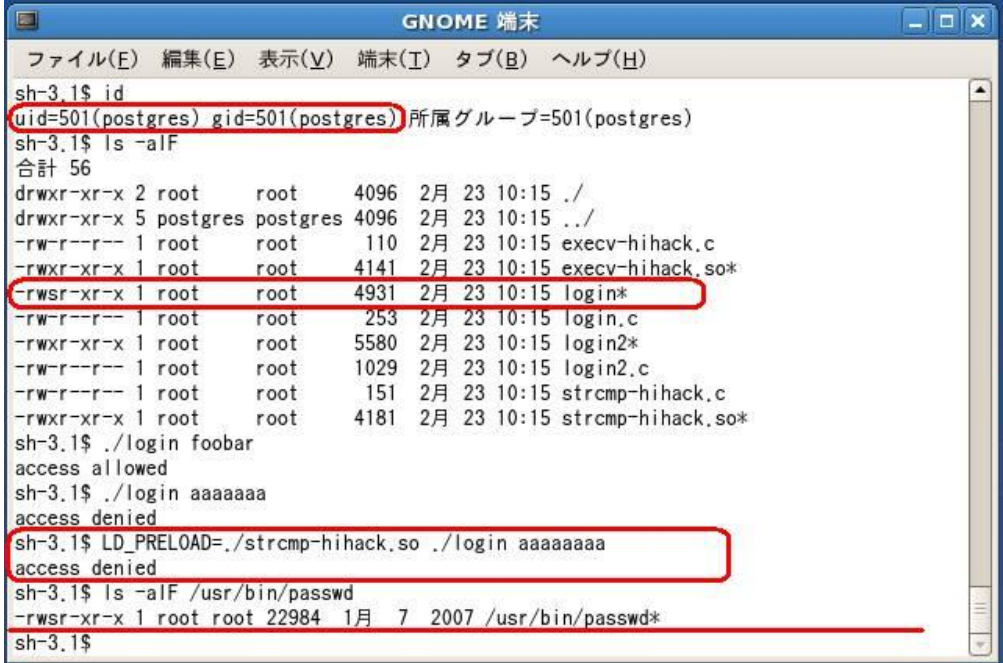

図 **3.5-1 :** 図 3.1-1 のプログラムの setuid を ON にして(所有者 root)、

一般ユーザ(postgres)で実行する場合、

LD\_PRELOAD 環境変数によるライブラリの置換を行うことはできない。

また、パスワード変更コマンド(passwd)などには setuid されているため、

LD\_PRELOAD 環境変数によるライブラリ置換ができないようになっている。

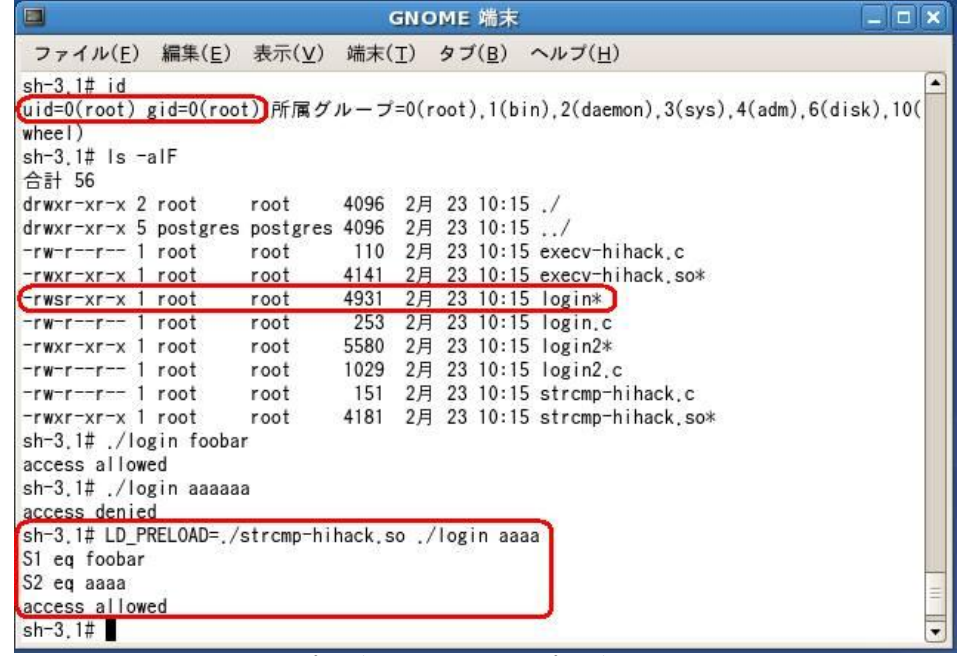

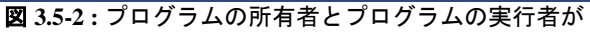

同一(図では root)の場合は、setuid を ON にするだけでは、

図 3.5-1 のような LD\_PRELOAD 環境変数による置き換えが無効にはならない。

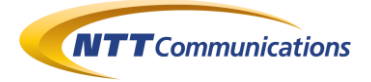

#### **3.6. setuid()**関数について

さらに、setuid()関数についても挙動を実験した結果をここに載せておく(実験したソースコードは 図 3.6-1 である)。

setuid()関数を呼び出すことで、他の uid でコードを実行することができるのであるが、それにはフ ァイルシステム上の「setuid」ビットが ON になっている必要がある(図 3.6-2~図 3.6-3)。 また、root 権限のプログラムが一度、setuid()関数によって他の権限に委譲すると、元の root 権

限に戻れなくなる(図 3.6-4)。

ファイルシステムの setuid と setuid()関数の関係について確認したのが、図 3.6-5~図 3.6-8 であ る。

表にすると以下のようになる。

setuid=ON

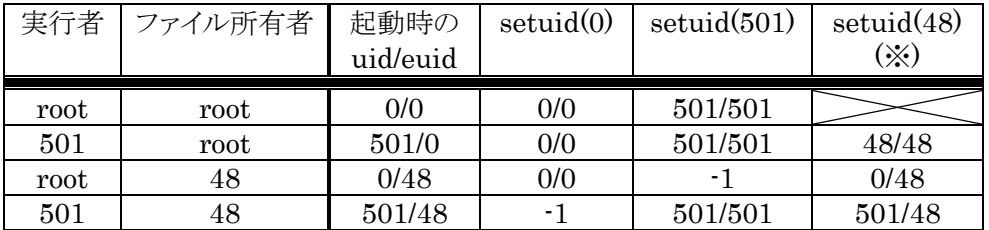

setuid=OFF

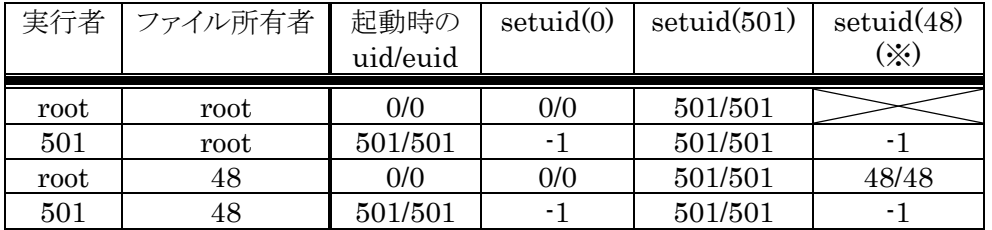

0 : ユーザ名=root

● 48: ユーザ名=apache

● 501: ユーザ名=postgres

(※) : 一般ユーザ権限が他の一般ユーザ権限(実行者以外)へ遷移可能かどうかを目的にした列

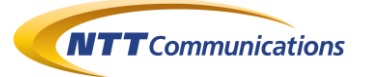

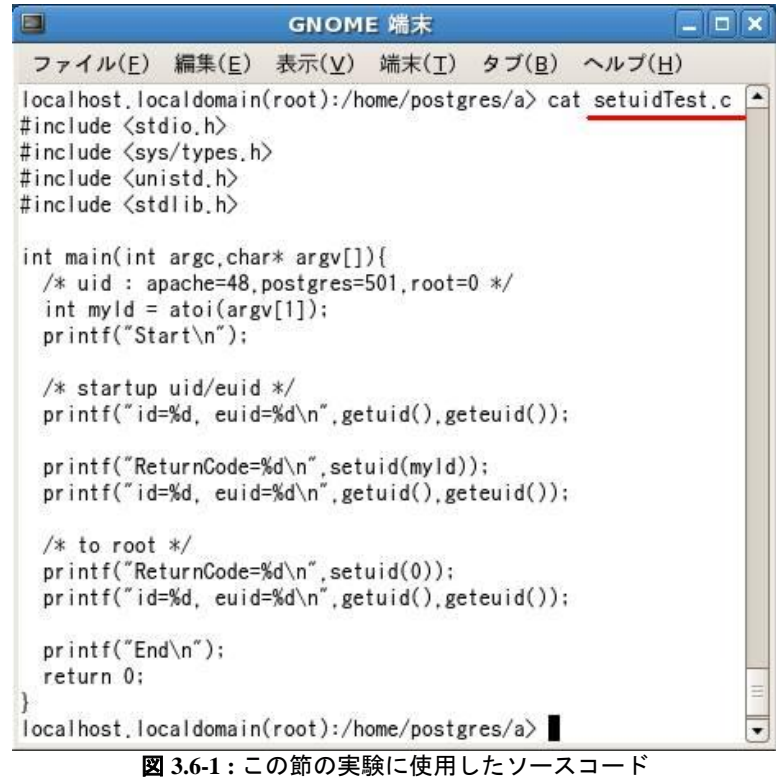

#### **GNOME 端末**

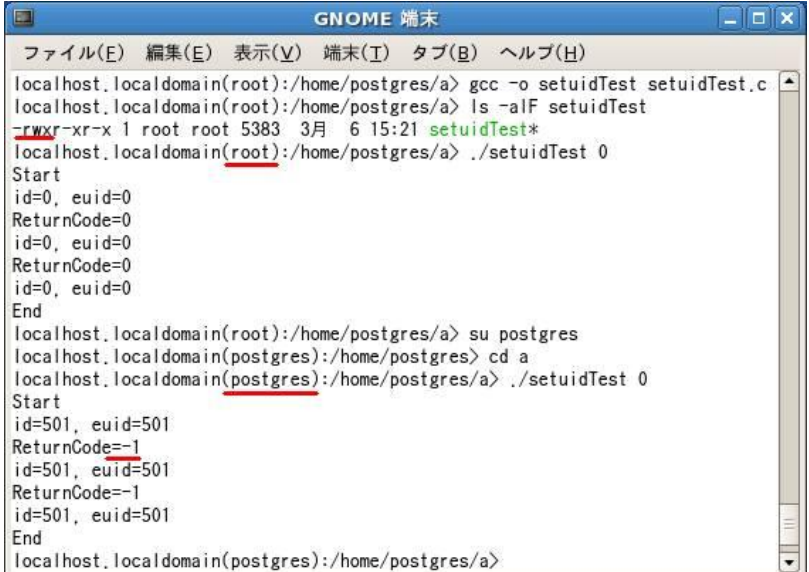

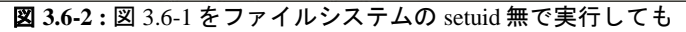

setuid()関数で root 権限になることはできない

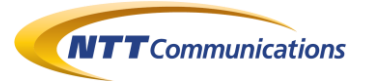

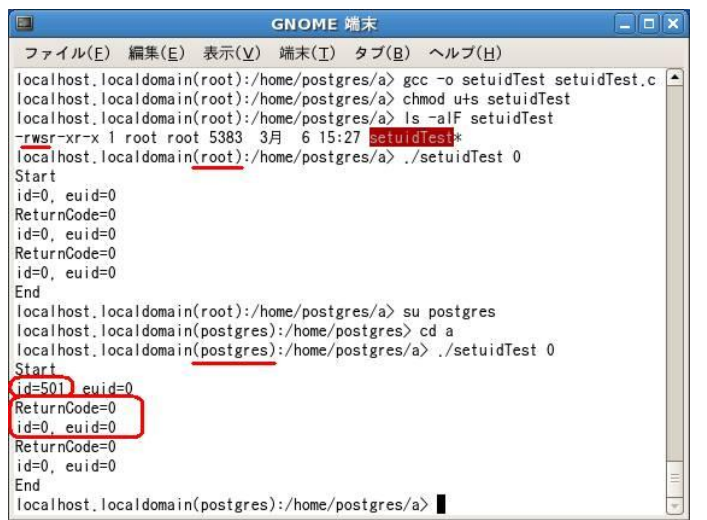

図 **3.6-3 :** 図 3.6-1 をファイルシステムの setuid 付で実行すると、euid がファイル所有者の ID となる。

また、ここで setuid()関数を使うことで uid/euid 共に root 権限になる。

さらに、ファイルシステムの setuid フラグだけで uid が root 権限(実行ファイルの所有者)に

なるわけではないことが、最初の「id=501」の表示から確認できる

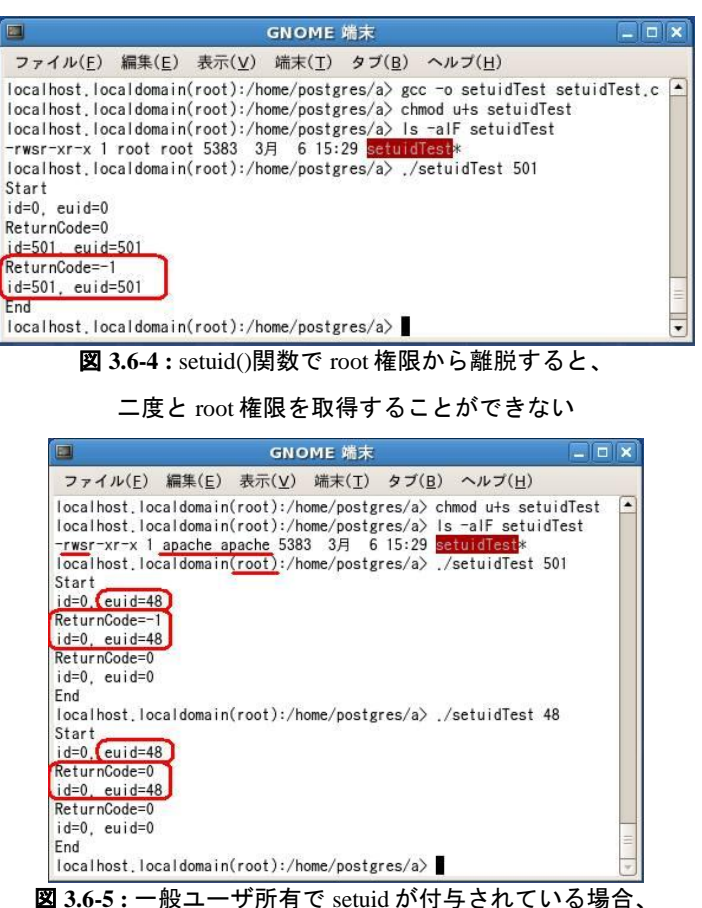

root 権限で setuid()関数を使っても、uid を root 権限から離脱することはできない。 (euid はファイル所有者の ID なので、最初から root 権限から離脱している)

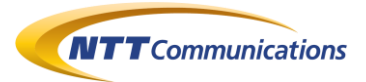

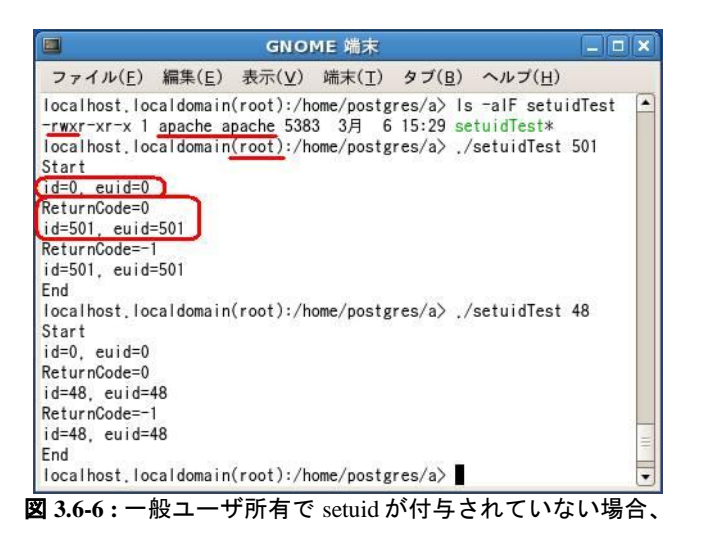

root 権限で setuid()関数を使うことによって、uid/euid 共に root 権限から離脱することができる。

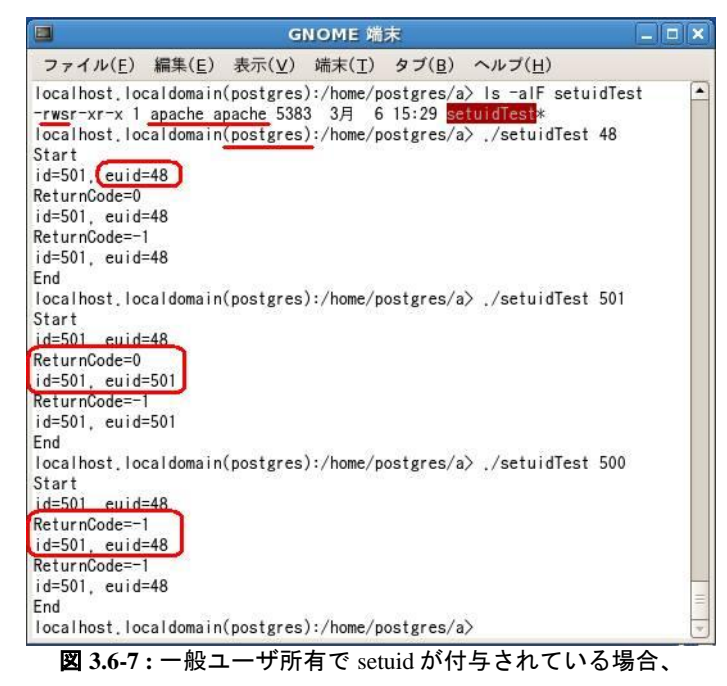

起動直後に euid はファイル所有者の ID に変わっている。

しかし、setuid()関数によって他者の権限になることはできない。

(euid を自分自身の権限に戻る事は可能(図の setuidTest 501 の箇所))

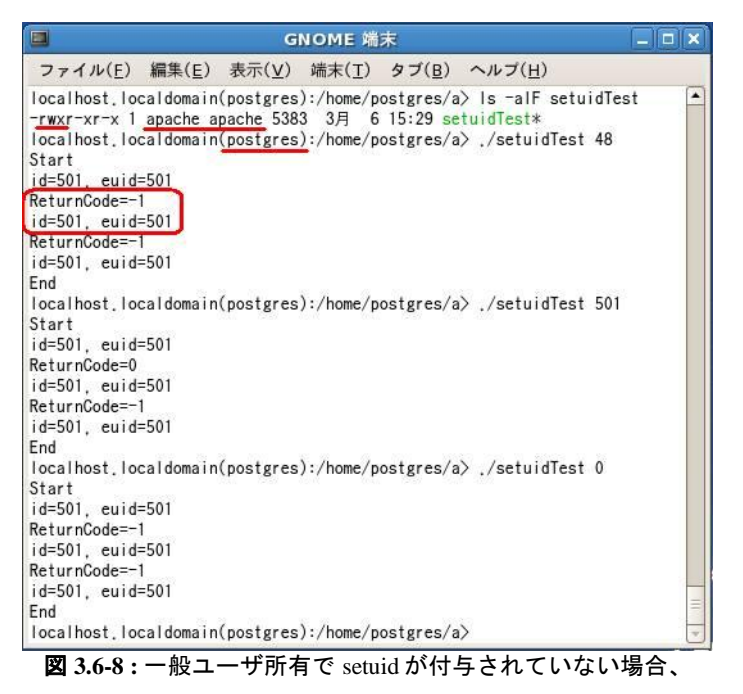

一般ユーザ権限で setuid()関数を使って、権限の変更ができない。

#### **3.7. setuid()**関数と **LD\_PRELOAD** 環境変数 **1**

この setuid()関数によって、権限が変更する前後で、LD\_PRELOAD 環境変数で定義したライブ ラリがどのような扱いになるのかを確認してみた。

図 3.7-1~図 3.7-5 で確認できることは、LD\_PRELOAD 環境変数と関係があるのは、setuid()関 数ではなく、ファイルシステムの setuid フラグであるということである。

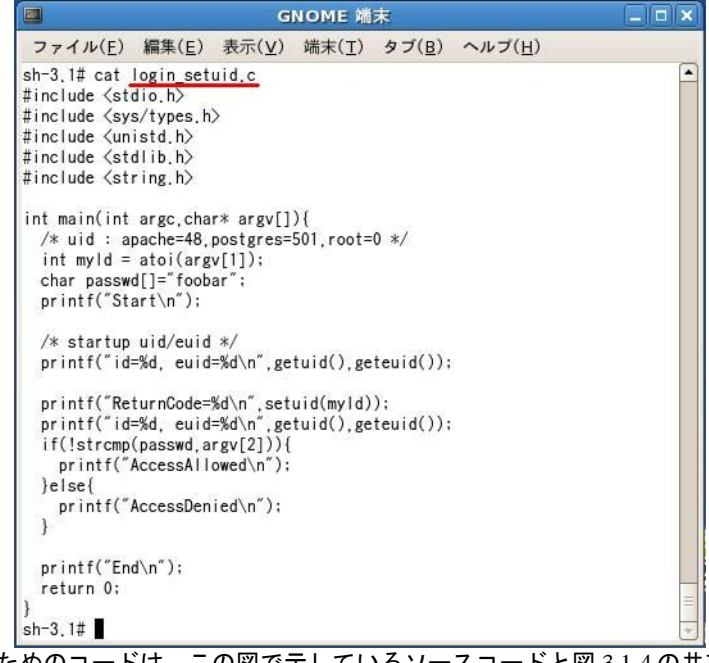

図 **3.7-1 :** 確認するためのコードは、この図で示しているソースコードと図 3.1-4 の共有ライブラリである

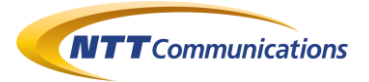

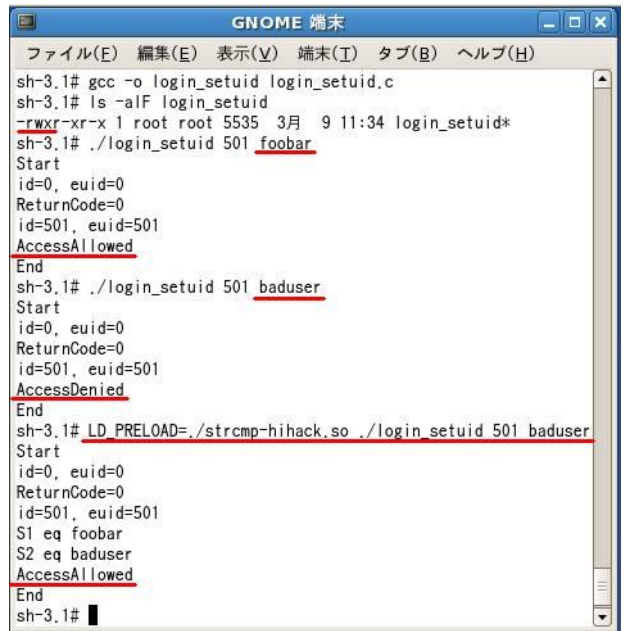

図 **3.7-2 :** 図 3.7-1 を root 権限で実行したみた。

一般ユーザ(501=postgres)に権限が離脱しているが、結局のところ

LD\_PRELOAD 環境変数で定義した共有ライブラリ内の関数が呼び出されている

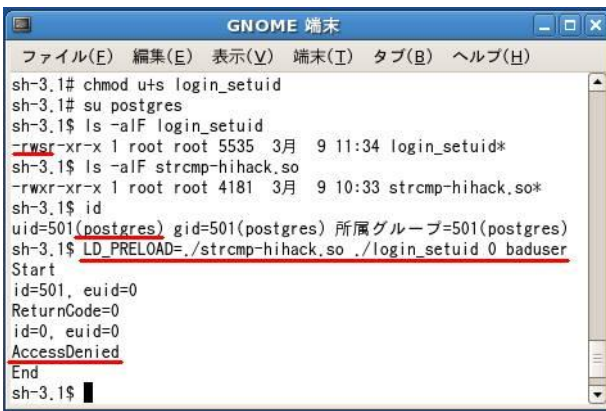

図 **3.7-3 :** 図 3.7-1 をファイルシステムに setuid を付与した上で一般ユーザ(501=postgres)で実行してみた。

setuid()関数によって、root 権限に昇格後は LD\_PRELOAD 環境変数で

定義した共有ライブラリ内の関数が呼び出されていないことが確認できた。

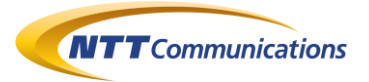

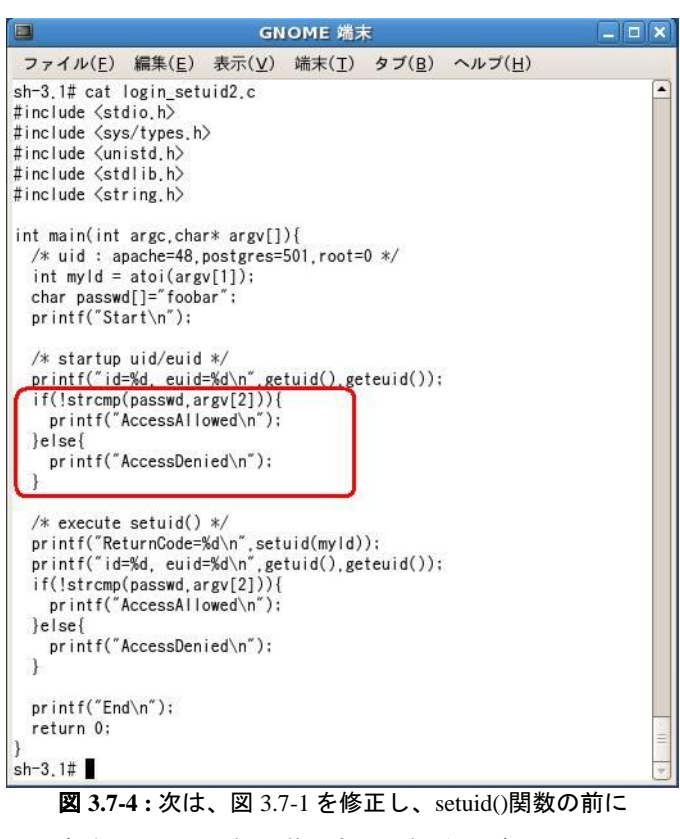

事前に strcmp 関数(置換対象の関数)を呼び出してみる

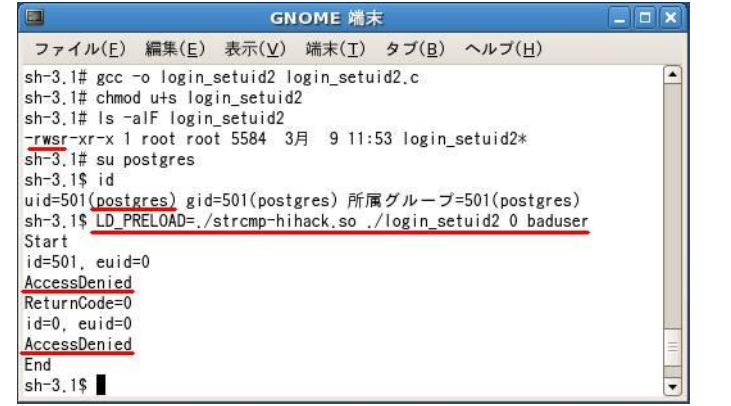

図 **3.7-5 :** setuid()関数よりも早く呼び出された strcmp()関数も置換されていないことから、

setuid()関数よりもファイルシステムの setuid フラグが

LD\_PRELOAD 環境変数と関係があることが確認できる

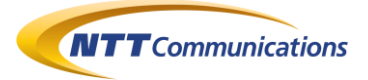

#### **3.8. setuid()**関数と **LD\_PRELOAD** 環境変数 **2**

「3.6 setuid()関数について」で setuid()関数が登場したので、setuid()関数が LD\_PRELOAD 環境変数で置換可能かどうか確認してみた(図 3.8-1)。

結局、setuid()関数も LD\_PRELOAD 環境変数の置換対象の関数であることが図 3.8-1 から確 認できた。

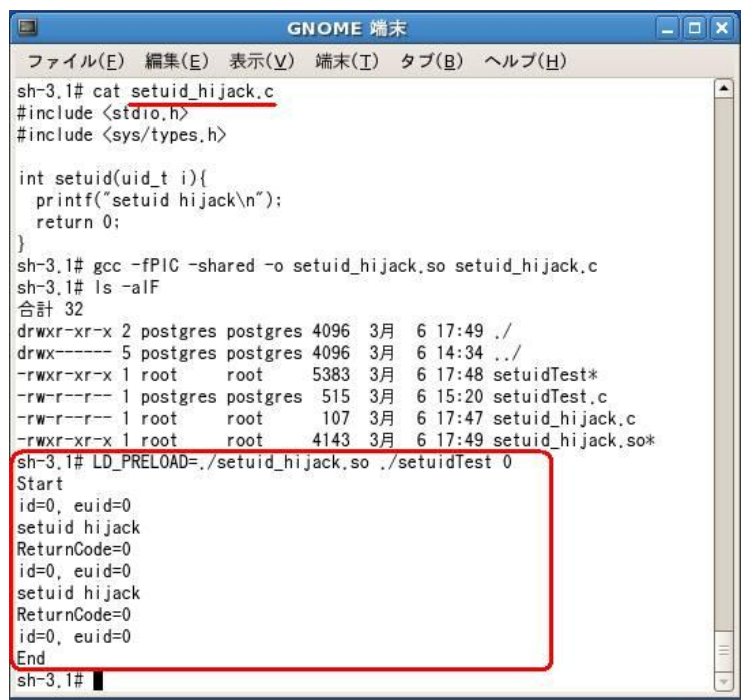

図 **3.8-1 :** setuid()関数も LD\_PRELOAD 環境変数によって置換可能である

#### **3.9. LD\_PRELOAD** 攻撃の対策 **(Static Link** を使う**)**

この節では、static link を使った方法を紹介する。

コンパイル時にスタティックリンクでコンパイルすると、動的ライブラリ(共有ライブラリ)を呼び出すこと がなくなるため、LD\_PRELOAD 環境変数を使った関数置換攻撃を防ぐことができる。

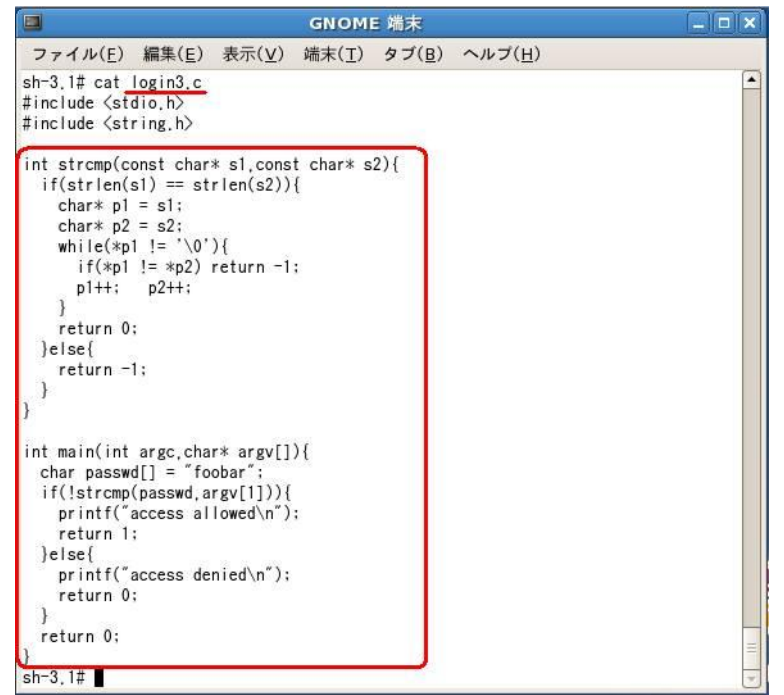

図 **3.9-1 :** main 関数と同じソースファイルに書いた関数はスタティックリンクと同じなので、

LD\_PRELOAD 環境変数による共有ライブラリ内の関数置換が行われない(その 1)

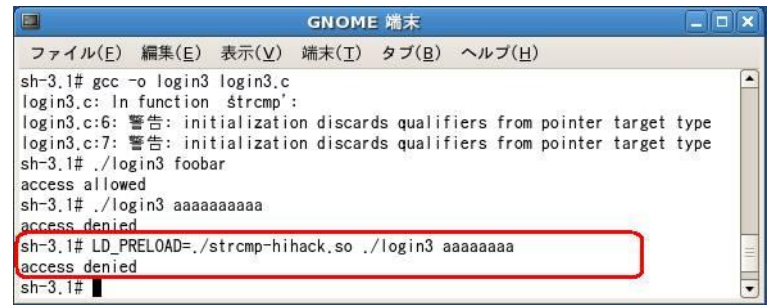

図 **3.9-2 :** main 関数と同じソースファイルに書いた関数はスタティックリンクと同じなので、

LD\_PRELOAD 環境変数による共有ライブラリ内の関数置換が行われない(その 2)

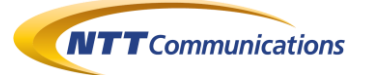

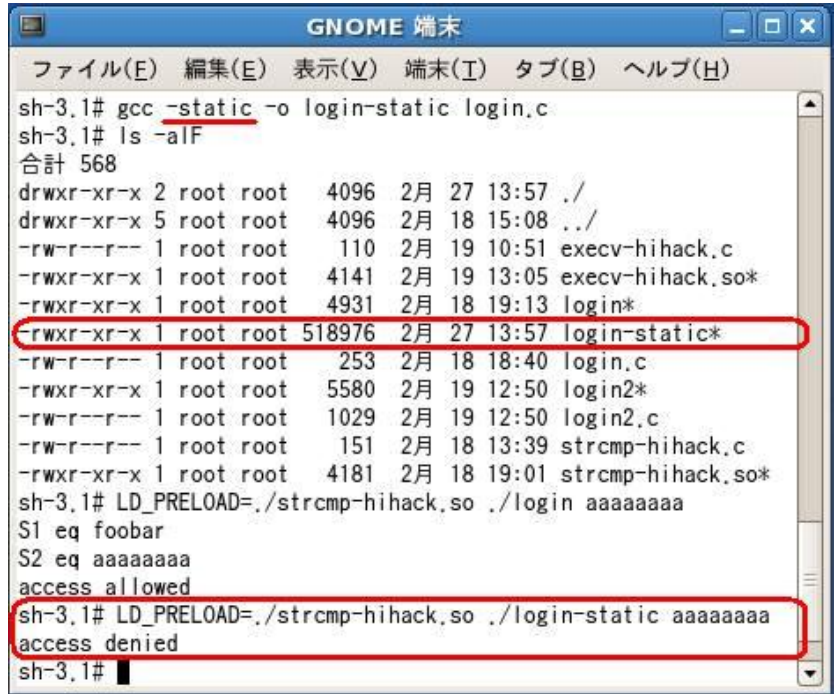

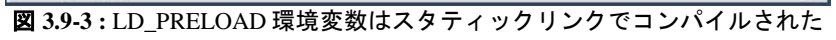

プログラムに対しては、動作に影響を与えない。

Copyright 2009 NTT Communications Corporation

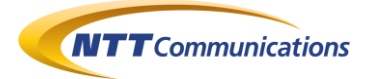

#### **3.10.** 関数の呼び出し方によって **LD\_PRELOAD** 攻撃が有効になら ない場合

今回の検証中に、以下のソースコードで LD\_PRELOAD 環境変数による置換が有効にならなか った。

これは、strcmp()関数特有の問題かも知れない。

また、他の関数でも同様に呼び出し方法によって、LD\_PRELOAD 攻撃対策となるかも知れない。

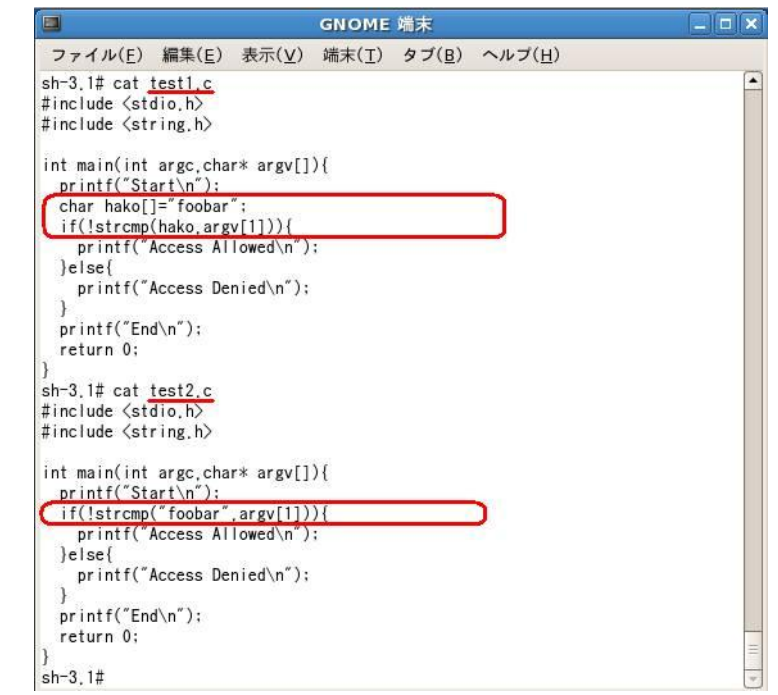

図 **3.10-1 :** 二つのソースコードの違いは、直接文字列リテラルを関数の引数にしているかどうかである

| m.                                                    | GNOME 端末 |  |  | - 1 - 1 |
|-------------------------------------------------------|----------|--|--|---------|
| ファイル(E) 編集(E) 表示(V) 端末(T) タブ(B) ヘルプ(H)                |          |  |  |         |
| $sh-3.1#$ gcc $-o$ test1 test1.c                      |          |  |  |         |
| $sh-3.1#$ gcc $-o$ test2 test2.c                      |          |  |  |         |
| $sh-3.1#$ is $-alF$ test*                             |          |  |  |         |
| -rwxr-xr-x 1 root root 4959 3月 9 12:10 test1*         |          |  |  |         |
| -rw-r--r-- 1 root root 256 3月 9 12:06 test1.c         |          |  |  |         |
| -rwxr-xr-x 1 root root 4873 3月 9 12:10 test2*         |          |  |  |         |
| -rw-r--r-- 1 root root 236 3月 9 12:06 test2.c         |          |  |  |         |
| sh-3.1# LD PRELOAD=./strcmp-hihack.so ./test1 baduser |          |  |  |         |
| Start                                                 |          |  |  |         |
| S1 eq foobar                                          |          |  |  |         |
| S2 eg baduser                                         |          |  |  |         |
| Access Allowed                                        |          |  |  |         |
| End                                                   |          |  |  |         |
| sh-3.1# LD PRELOAD=./strcmp-hihack.so ./test2 baduser |          |  |  |         |
| Start                                                 |          |  |  |         |
| Access Denied                                         |          |  |  |         |
| End                                                   |          |  |  |         |
| $sh-3.1#$                                             |          |  |  |         |

図 **3.10-2 :** 図 3.10-1 を実行してみたが、直接文字列リテラルを関数に指定すると、

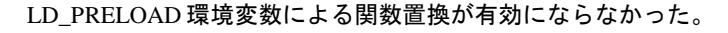

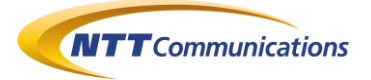

#### **3.11. LD\_PRELOAD** 攻撃の対策のまとめ

今回は、LD\_PRELOAD 攻撃対策をいくつか考察してみた。

- 変数「environ」を使って、LD\_PRELOAD 環境変数が定義されているかどうか確認する方 法
- ファイルシステムの setuid フラグを使う方法
- スタティックリンクしてしまう方法
- LD\_PRELOAD 環境変数で置換される関数の呼び出し方を工夫することで、置換されない ようにする方法

どれも一長一短があり、決め手とは言い難いのではないだろうか。

そもそも、不特定多数の利用者にプロセスの環境変数を自由に設定可能である状態そのものがセ キュリティ上危険な状態であると評価してもいいのかも知れない。

よって、以下の対策を状況に応じて取捨選択すべきだろう

- プロセスの環境変数を自由に設定できない環境で、プログラムを動作させる
- システム上に任意のファイルを書き込めないような環境で、プログラムを動作させる (FTP サーバと同居している WebApplication サーバや、ファイルアップロード機能付き WebApplication サーバなどの場合は、厳しい条件かも知れない)
- ライブラリを全てスタティックリンクしてしまう
- ファイルシステムの setuid フラグを使って、LD\_PRELOAD 環境変数を無効化してしまう
- プログラムが起動した最初の処理として、LD\_PRELOAD 環境変数が定義されているかどう かチェックする
- 必要な環境変数以外を全て削除する処理を、プログラムが起動した最初の処理として行う

UNIX/Linux 上でアプリケーションを開発している読者諸氏は、今一度本文書で取り上げた古典 的な共有ライブラリの置換方法である LD\_PRELOAD 環境変数を使った攻撃への対策が、自ら 開発中のソフトウェアに必要かどうか、必要である場合は対策しているかどうかを再確認してみては いかがだろうか。

#### **3.12. LD\_PRELOAD** 環境変数と **libsafe**

libsafe という C 言語で書かれたプログラムのバッファオーバーフロー(BoF)などの脆弱性を防止 するラッパー・ライブラリがあるが、このライブラリの使用に LD\_PRELOAD 環境変数が使用される ことがある(「5 参考 26」)。

libsafe もセキュリティ対策として必要な場合は、LD\_PRELOAD 環境変数に libsafe 以外のライ ブラリが指定されないようなチェックが必要になる。

(「3.3 LD\_PRELOAD 攻撃の対策 (environ 変数)」では、LD\_PRELOAD 環境変数の有無のチェ ックのみであるが、少しの改造で上記のチェック処理を実現することは可能であろう)

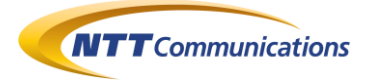

## **4.** 検証作業者

NTT コミュニケーションズ株式会社 IT マネジメントサービス事業部ネットワークマネジメントサービス部 セキュリティオペレーションセンター 佐名木 智貴

## **5.** 参考

1. [Full-disclosure] FreeBSD zeroday

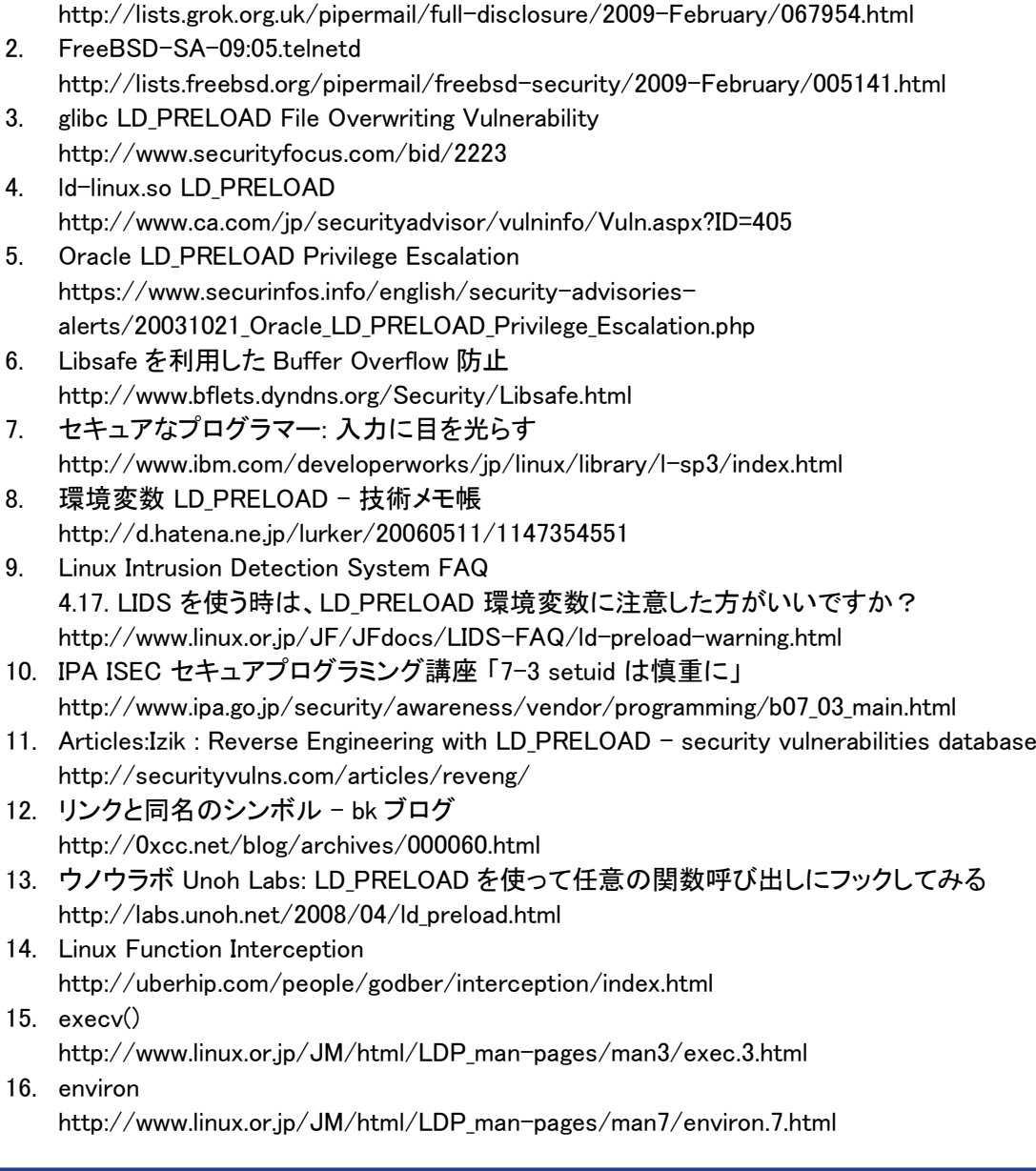

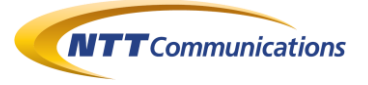

- 17. getenv()
- http://www.linux.or.jp/JM/html/LDP\_man-pages/man3/getenv.3.html 18. setuid()
- http://www.linux.or.jp/JM/html/LDP\_man-pages/man2/setuid.2.html 19. getuid()
- http://www.linux.or.jp/JM/html/LDP\_man-pages/man2/getuid.2.html 20. CREDENTIALS
	- http://www.linux.or.jp/JM/html/LDP\_man-pages/man7/credentials.7.html
- 21. セキュリティホール memo メーリングリスト 投稿 ID=9592

## **6.** 履歴

- 2009 年 02 月 20 日 : ver1.0 最初の公開
- 2009 年 03 月 13 日 : ver2.0 "環境変数「LD\_PRELOAD」" を "LD\_PRELOAD 環境変数" に統一 「2.1 FreeBSD7.1 の場合」に図を追記 大幅に「3 LD\_PRELOAD 環境変数とセキュア・プログラミング」を構成変更し、加 筆修正
- 2009 年 05 月 26 日 : ver2.1 Web サイト移転に伴う最新版公開 URL の変更

# **7.** 最新版の公開 URL

http://www.ntt.com/icto/security/data/soc.html#security\_report

# **8.** 本レポートに関する問合せ先

NTT コミュニケーションズ株式会社 IT マネジメントサービス事業部ネットワークマネジメントサービス部 セキュリティオペレーションセンター

e-mail: scan@ntt.com

以 上